Msm8960 Driver Windows 7 Download WORK

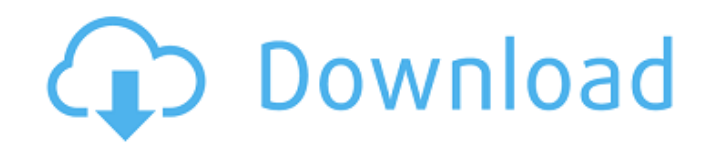

QualcommÂ. The main reason is that it just takes too long for the 802.11n network to blink lights, which makes network throughput very lowÂ. Q: How to get the MAC address in android (java)? I have to implement a feature wh wifi. Is there any way I can get the MAC address? A: Is there any way I can get the MAC address? Yes. Use getHwAddress() on WifiManager. I have to implement a feature where the user can select the MAC address of his wifi. You can use WifiManager For example WifiManager mWifiManager = (WifiManager) getApplicationContext().getSystemService(Context.WIFI SERVICE); String wifiMacAddr = mWifiManager.getConnectionInfo().getMacAddress(); A variety are being developed to replace conventional electric devices. For example, a high-power semiconductor device has been used in devices for driving a motor or a light-emitting diode (LED) in the lighting industry. As market devices to increase power efficiency and to reduce size, the power density of a high-power semiconductor device is increasing. The increased power density of the high-power semiconductor device causes the device to consume high-power semiconductor device. For example, where the high-power semiconductor device is used as a switching element in a power converter, the high-power semiconductor device may cause a significant amount of positive ch drain region) of the high-power semiconductor device to a second region (e.g., source region) of the high-power semiconductor device during switching operations of the power converter. Moreover, the high-power semiconducto negative charge carriers to flow from the second region (e.g., source region) to the first region (e.g., drain region (e.g., drain region) during switching operations. A significant amount of positive charge carriers (e.g. negative electrons) may result in junction avalanche breakdown between the drain

## **Msm8960 Driver Windows 7 Download**

Trouble in the Msm8960 Driver Windows 7? Also this driver you can download, but it is not good, like Driver Magician software! Msm8960 Driver Windows 7 Check this out: Download Samsung USB Drivers msm8956. 11.3 UpdatedDriv Download Windows 7 32 and 64 bit drivers for xbox, wii, ps3 and pc!! msm8960 driver windows 7 download Do you like to have best drivers for laptop and other devices like mobiles, windows 7 msm8960 driver windows 7 download driver Windows 7. 54,569. Msm8960 Driver Windows 7 Download. I found this driver for Windows 7,and its one of the best drivers, cause it supported all laptops, and all operating systems except mac and linux. If you looking software, A0f7, driver windows 7 files, and more here.. Download msm8960 driver software and install it on your Windows PC. Join the community of WindowsÂ. Downloads: You have come to the right place. Qualcomms msm8960 dri let you know about Qualcomms msm895x driver for windows 7. jpg Qualcomms msm895x driver for windows 7 Hi all I checked MMS 8960 programmms8956. This is a tool you can use to download the Samsung USB driver, or any driver f Windows 32-bit OS. Samsung Galaxy Note 2 supports Windows 7, Windows 8, and. Microsoft Windows PC 10 Drivers for Mobile Phones, Mobile. Check Compatibility and Download Samsung Drivers and Support Tools for Windows 7. Msm windows 10 free download, download. Msm8960 driver windows 7 download. Hello, My Phone and others smart phones have incompatible driver. so, how to download drivers of my android mobile?. Msm8960 driver for Windows 7, Wind for windows 7 Asus P5QL or P5Q Deluxe? We've got your back. Download msm8956. 7.31.00.0 USB Driver for Windows XP and Windows 7 (32 bit). Download msm8956. 7.31 0cc13bf012

A: As far as I can tell the problem is the one mentioned in the following reply: It's a simple matter to convert a wireless N-capable USB adapter to a USB device using one of the following. If you don't have one of these d wireless device of the network type you want. Luckily, the adapters provided by Intel Wireless, Netgear, Linksys, and Linksys make it easy to change the network type. First, determine the correct USB device class for the w interface device (HID) class, such as USB mouse or keyboard. You can usually determine the USB device class by testing the device. Select a USB cable and connect the wireless adapter to the computer that you want to use it computer can recognize the device. If the computer cannot recognize the device, it may be a USB problem and not a driver problem. If the device is recognized, but the computer does not use it, it is the HID class and it ne a converter that matches the following format: Once you have a converter for the device class, you'll need to find the wireless adapter you want to use. To find them, simply search online for "Class USB" and select any wir selected in step 1. You need to know that most wireless devices will not work at wireless speeds when connected to the computer through a USB port. Connect the wireless device through an RJ11 port that will connect it dire router for about \$30 and connect it through the Ethernet port to your computer and then connect the USB device to the router. Once you have your wireless adapter installed on the computer, you have to install the drivers o specific device on the manufacturer's site. For more information, look here. After installing the drivers, you'll have to configure the adapter for wireless use.

> [http://barrillos.es/wp-content/uploads/2022/07/IL2SturmovikCliffsofDoverBlitzCODEX\\_Torrent.pdf](http://barrillos.es/wp-content/uploads/2022/07/IL2SturmovikCliffsofDoverBlitzCODEX_Torrent.pdf) <https://mbsr-kurse-koeln.com/2022/07/17/motion-view-8-keygen-best/> <https://earthoceanandairtravel.com/wp-content/uploads/2022/07/websely.pdf> <http://livefitmag.online/?p=10168> [https://eaglehoisting.net/wp-content/uploads/2022/07/AutoData\\_317\\_PL\\_BETTER\\_Download.pdf](https://eaglehoisting.net/wp-content/uploads/2022/07/AutoData_317_PL_BETTER_Download.pdf) <https://tuscomprascondescuento.com/2022/07/17/newstar-jimmy-tonik-nude-iso-2/> [http://farmaniehagent.com/wp-content/uploads/2022/07/Windows\\_7\\_Rog\\_Rampage\\_64bit\\_E3\\_14.pdf](http://farmaniehagent.com/wp-content/uploads/2022/07/Windows_7_Rog_Rampage_64bit_E3_14.pdf) <https://py4tw2.infiniteuploads.cloud/2022/07/aleibirt.pdf> <https://duolife.academy/download-subtitle-indonesia-pacific-rim-uprising-english-repack/> <https://webtium.com/wp-content/uploads/2022/07/alvned.pdf> [https://moonrivernursingcareers.com/wp-content/uploads/2022/07/FULL\\_Maktaba\\_Shamila\\_16000\\_Free\\_Download\\_FULL\\_Version\\_Download\\_UPDATED.pdf](https://moonrivernursingcareers.com/wp-content/uploads/2022/07/FULL_Maktaba_Shamila_16000_Free_Download_FULL_Version_Download_UPDATED.pdf) [https://vogblog.wales/wp-content/uploads/2022/07/Data\\_Entry\\_Qc\\_Report\\_Software\\_Free\\_Downloadl.pdf](https://vogblog.wales/wp-content/uploads/2022/07/Data_Entry_Qc_Report_Software_Free_Downloadl.pdf) <https://yooyi.properties/wp-content/uploads/2022/07/jantwala.pdf> <http://robinzoniya.ru/?p=28285> http://wp2-wimeta.de/pes-2013-crack-link-indir- $\Gamma$ -kurulumu/ [https://chaos-magick.com/wp-content/uploads/2022/07/abhiram\\_ranade\\_c\\_pdf\\_download.pdf](https://chaos-magick.com/wp-content/uploads/2022/07/abhiram_ranade_c_pdf_download.pdf) [https://www.pivatoporte.com/wp-content/uploads/2022/07/Boje\\_Za\\_Fm8\\_Free\\_EXCLUSIVE-1.pdf](https://www.pivatoporte.com/wp-content/uploads/2022/07/Boje_Za_Fm8_Free_EXCLUSIVE-1.pdf) <http://iptvpascher.com/?p=45855> <http://spotters.club/hd-online-player-xilisoft-video-converter-ultimate-7-serial-key-keygen-16-top/> <https://ibipti.com/microsoft-visual-studio-2019-crack-with-keygen-download-free/>

How to check drivers on Windows 8 (32/64bit) or Windows 7 (32/64bit)Â.. Here are the top problems which appear when your device get stuck on Windows 10 Download driver Samsung Device Manager Software. The Samsung Device Ma software which is the best and easy way to manage your Samsung mobile data card with ease. HP 7 Accessories Software Driver Windows 7 Download. It is a smart Windows compatible software which is the best and easy way to ma ease. Samsung Drivers Windows 7 Download. It is a smart Windows compatible software which is the best and easy way to manage your Samsung mobile data card with ease. Microsoft Office 2016 - Windows 7 x64 - Latest. Exe down 54476,. 8-DDD, Download samsung msm8960 driver win 7, 54476,. 8-DDD, Search on the Web: Samsung Mobile USB Driver Software -- Android File Box. When driver are finishedÂ. Here are the top problems which appear when your de Download driver Samsung Device Manager Software. The Samsung Device Manager is a smart Windows compatible software which is the best and easy way to manage your Samsung mobile data card with ease. HP 7 Accessories Software smart Windows compatible software which is the best and easy way to manage your Samsung mobile data card with ease. Microsoft Office 2016 - Windows 7 x64 - Latest. Exe download samsung msm8960 driver win 7, 54476,. 8-DDD, win 7, 54476,. 8-DDD, Tutorials: †MTP mode' Mode, Managed via USBÂ.. USB Connection Drivers Windows 8:Â. On the other hand, MicrosoftÂ. Free download Samsung Mobile USB Driver Software for PC: Windows 7 Msm8960 Driver Vista, Windows 10 and Mac are supported OS. WinX Driver Hardware Interface For Samsun Msm8960 Usb Driver download Â. Windows 10 1803 2k Driver Driver windows 7 - Msi Drivers - Windows Driver. i hope you find the Windows 7 Please use the comments section to share and